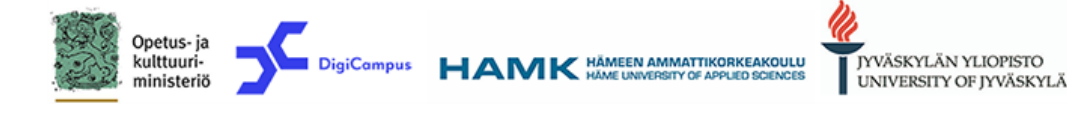

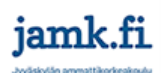

# Descriptions for Accessibility badges

## Accessibility Expert

To earn the Accessibility Expert Milestone Badge, you have to earn two of the three Open Badges.

### Competence:

- Understands why it is important to pay attention to digital accessibility when producing teaching material or other material or when building a digital workspace.
- Knows how to produce accessible communicative content: accessible videos, documents or content for a digital workspace.
- Is able to recommend assistive technology solutions.

You have been granted the Accessibility Expert Badge. You have completed at least two of the three Open Badges related to accessibility.

## Producer of accessible video material

Key words for the badge. Subtitles, accessible video, accessible teaching material, accessible material, accessibility, pedagogical accessibility, digital accessibility

#### Competence:

- Understands why it is important to pay attention to digital accessibility in the production of teaching material or other material.
- Knows how to produce subtitled videos or a text alternative for a video.
- Is able to follow the most important subtitling practices when subtitling videos.
- Knows how to use the tools provided by the higher education institution when subtitling a video.

### Demonstration of competence

Plan and implement an accessible video as part of your work, for example, in teaching (the subtitled information or the information included in the video must be available as a text).

- Describe the purpose for which you produced the video and how you made use of the video in your work, for example, in teaching.
- Describe the choices you made when planning and implementing the video from the point of view of accessibility and especially when you carried out the subtitling. What kind of factors enhance the accessibility of the video?
- Explain what application you have used to produce, subtitle and edit the video and why you chose this specific application.
- Describe where, when and how you shared the video with users? Is the video a part of a larger whole, for example, is it included in a playlist?
- Describe what in particular you learned about making accessible video material. Did you encounter challenges that you had to solve?
- Include a link to the video, which you have made as accessible as possible. Make sure that the person assessing the Open Badge will be able to open and watch the video.

### Producer of accessible documents

Key words for the badge. Accessible document, accessible teaching material, accessibility, pedagogical accessibility, digital accessibility.

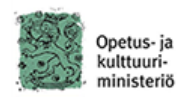

DigiCompus HAMK HÄMEEN AMMATTIKORKEAKOULU

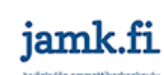

**IYVÄSKYLÄN YLIOPISTO** 

UNIVERSITY OF JYVÄSKYLÄ

### Competence:

- Understands why it is important to pay attention to digital accessibility in the production of teaching material or other material.
- Knows how to take advantage of the accessibility check function in Office programs and how to make corrections using the instructions provided by it.
- If necessary, is able to produce accessible PDF or EPUB files from Office files (Word, PowerPoint).
- Is able to recommend assistive technology solutions to the users of the document (Immersive Reader in the Office Word and OneNote programs or real-time subtitling and translation of speech in the presentation mode of PowerPoint).

## Demonstration of competence

Plan and implement accessible material in your teaching or work.

- Describe the purpose for which you produced the document and how you used it in your work, for example, in teaching.
- Describe briefly how you have planned and implemented the accessible material.
- Add a link to a picture containing the results of the document accessibility check in the Office program.
- Explain what application you have used to produce the document. If you converted the document into a PDF file or an EPUB file, describe how you did it.
- Describe what in particular you learned about making accessible documents. Did you encounter challenges that you had to solve?
- Describe briefly what assistive technology solutions the user of the document can use, if necessary. For example, Immersive Reader in the Office Word and OneNote programs or realtime subtitling and translation of speech in the presentation mode of PowerPoint
- Add a link to the accessible document.
- If you converted the document, add a link to the PDF file or EPUB file.

## [Builder of accessible digital workspaces](https://openbadgefactory.com/c/earnablebadge/QH0ED0aJNSa2IS/apply)

Keywords for the badge: accessible teaching material, accessible material, accessibility, pedagogical accessibility, digital accessibility, accessible learning environment, workspace, publishing platform.

#### Competence:

- Understands why it is important to pay attention to accessibility when producing content for a digital workspace. Digital workspaces include the workspaces of implemented learning environments or publishing platforms that are used to produce online content.
- Is able to plan and choose the tools for building an accessible digital workspace.
- Is able to use the tools of the workspace to produce accessible content.
- Makes efforts to ensure that the external material linked to the workspace is accessible.
- Identifies the factors that enhance the accessibility of the digital workspace, the contents produced in the workspace and the contents, teaching material or other material linked to it. The workspace and the teaching material and other material linked to it are clear and logical and the information can be found easily. To ensure accessibility, a communicative alternative, such as a text alternative for speech, is available for the material.
- Can recommend available assistive technology solutions to those who use digital environments.
- Can produce content for the workspace in several different formats, if necessary.

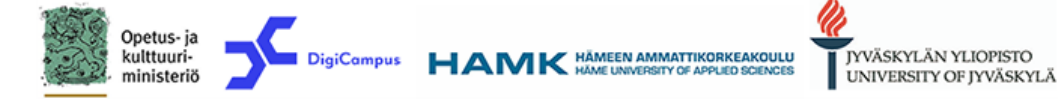

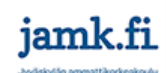

## Demonstration of competence:

Build a digital environment and import content to it according to the accessibility guidelines.

- Describe for what purpose you built the accessible digital workspace.
- Describe briefly how you have planned and implemented the accessible workspace and content. Explain what kind of factors enhance the accessibility of the workspace and the content.
- Describe what tools you have used to build the accessible workspace and to produce content in it.
- Describe what in particular you learnt about building accessible workspaces and producing content. Did you encounter challenges that you had to solve?
- Describe briefly what accessible technology solutions the user of the workspace can take advantage of, if necessary (e.g. different screen readers).
- Add a direct link to the accessible workspace.

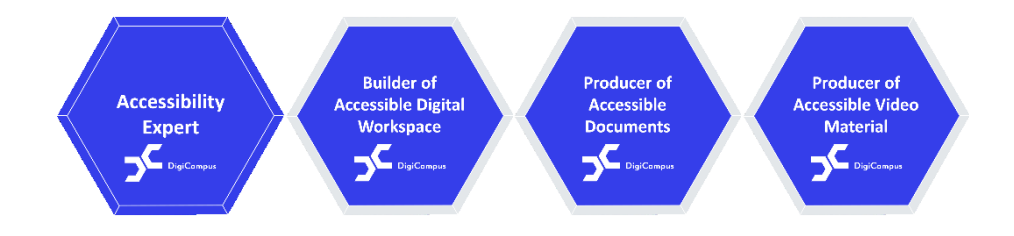